## IBM Business Process Manager Standard **Versjon 8.5**

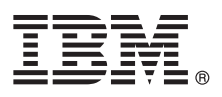

# **Hurtigstartveiledning**

*Kom i gang med å installere og konfigurere IBM Business Process Manager Standard V8.5*

**Andre språk:** Du kan skrive ut hurtigstartveiledningen på andre språk fra PDF-filene på CDen Quick Start Guide.

### **Produktoversikt**

IBM® Business Process Manager (BPM) er en omfattende og brukervennlig plattform for forretningsprosessadministrasjon som hjelper deg med å administrere forretningsprosessene. Den omfatter verktøy og kjøretidsmiljøer som hjelper prosesseiere og forretningsbrukere med å utforme, kjøre, overvåke og optimalisere forretningsprosessene.

## **1 Trinn 1: Tilgang til programvaren og dokumentasjonen**

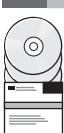

Hvis du lastet ned produktet fra Passport Advantage, følger du instruksjonene i [nedlastingsdokumentet](http://www.ibm.com/support/docview.wss?uid=swg24034319) [\(http://www.ibm.com/support/docview.wss?uid=swg24034319\)](http://www.ibm.com/support/docview.wss?uid=swg24034319).

Dette produkttilbudet inneholder følgende komponenter:

- CD med hurtigstartveiledningen
- v IBM BPM Standard V8.5.0 inkludert IBM Installation Manager V1.6.2, IBM WebSphere Application Server V8.5.0.2 og IBM DB2 Express Edition V10.1 (bare for Microsoft Windows og Linux Intel)
- v IBM WebSphere Application Server Network Deployment V8.5 Supplements inkludert IBM HTTP Server, IBM DMZ Secure Proxy Server og IBM WebSphere Edge Components
- IBM DB2 Enterprise Server Edition V10.1
- IBM Tivoli Directory Server V6.3
- IBM Tivoli Access Manager for e-Business V6.1.1
- v IBM Worklight Enterprise Edition for non-production environment V5.0.6

Noen av disse komponentene er valgfrie. Du finner en oversikt over produktkomponenter og tilgjengelige konfigurasjoner i [IBM BPM Information Center](http://pic.dhe.ibm.com/infocenter/dmndhelp/v8r5m0/index.jsp) [\(http://pic.dhe.ibm.com/infocenter/dmndhelp/v8r5m0/index.jsp\)](http://pic.dhe.ibm.com/infocenter/dmndhelp/v8r5m0/index.jsp).

Du finner komplett dokumentasjon, inkludert installeringsinstruksjoner, i [IBM Business Process Manager-biblioteket](http://www.ibm.com/software/integration/business-process-manager/library/documentation) [\(http://www.ibm.com/software/integration/business-process-manager/library/documentation\)](http://www.ibm.com/software/integration/business-process-manager/library/documentation).

### **2 Trinn 2: Evaluere maskinvare- og systemkonfigurasjonen**

Du kan bruke IBM BPM i mange ulike konfigurasjoner. Du finner mer informasjon i *Planning for IBM Business Process Manager* i informasjonssenteret. Se gjennom produktlisensen for å kontrollere at du har de nødvendige autorisasjonene for å støtte topologien din, og at du forstår bruksbegrensningene for alle programvarekomponentene som følger med produktet.

Du finner krav til systemet i [IBM Business Process Manager Standard Detailed System Requirements](http://www.ibm.com/support/docview.wss?uid=swg27023007) [\(http://www.ibm.com/support/docview.wss?uid=swg27023007\)](http://www.ibm.com/support/docview.wss?uid=swg27023007).

#### **3 Trinn 3: Se gjennom installasjonsarkitekturen**

Følgende illustrasjon viser IBM BPM Standard-komponentene som blir installert på flere systemer i en vanlig topologi, som kalles en nettverksdistribusjonskonfigurasjon.

Sentralt er IBM Process Center, der alle utviklingsaktiviteter foregår. Redigeringsverktøyene, de administrative konsollene og prosesserverne for testing, klargjøring og produksjon er koblet til Process Center.

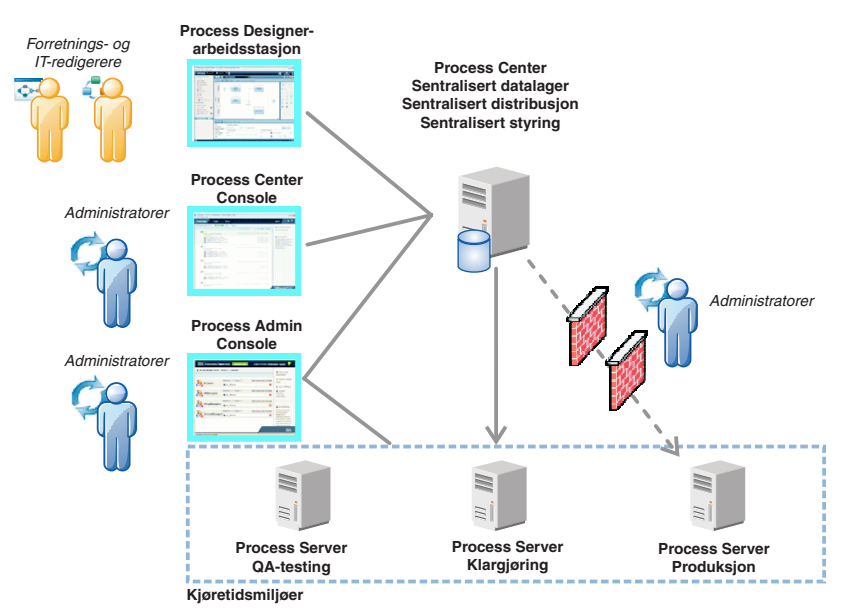

Du finner mer informasjon om komponentene og de ulike brukerrollene i [IBM BPM Information Center](http://pic.dhe.ibm.com/infocenter/dmndhelp/v8r5m0/index.jsp) [\(http://pic.dhe.ibm.com/infocenter/dmndhelp/v8r5m0/index.jsp\)](http://pic.dhe.ibm.com/infocenter/dmndhelp/v8r5m0/index.jsp).

#### **4 Trinn 4: Installere IBM Business Process Manager Standard**

Hvis du vil opprette en enkel nettverksdistribusjonstopologi ved hjelp av DB2 Express-databasen, gjør du følgende for en vanlig installering:

- 1. Start startpanelfilen fra DVD-mediet eller fra der du pakket ut installeringspakken. Fra startpanelet velger du å bruke **typical installer**.
- 2. Velg **Install Process Center** eller **Install Process Server** og klikk deretter på **Next**.
- 3. Kontroller informasjonen på det neste skjermbildet, inkludert målkatalogen for installeringen, og klikk på **Next**.
- 4. Velg å installere en innebygd DB2 Express-database. Hvis du allerede har installert DB2, blir du bedt om å installere produktet ved hjelp av den eksisterende databasen. Klikk på **Next**.
- 5. Les og godta lisensavtalen og klikk deretter på **Install Software** for å starte installeringen. Mens programvaren installeres, kan du vise og skrive ut informasjonen om installeringen.

Når installeringen er fullført, starter hurtigstartkonsollen automatisk.

For tilpassede installeringer velger du å bruke **custom installer** på startpanelet. IBM Installation Manager starter. Hvis du vil ha detaljerte installeringsinstruksjoner, kan du lese *Installing and configuring IBM Business Process Manager Standard* i [IBM BPM Information Center](http://pic.dhe.ibm.com/infocenter/dmndhelp/v8r5m0/index.jsp) [\(http://pic.dhe.ibm.com/infocenter/dmndhelp/v8r5m0/index.jsp\)](http://pic.dhe.ibm.com/infocenter/dmndhelp/v8r5m0/index.jsp).

#### **Mer informasjon**

**?** Her finner du andre tekniske ressurser:

- v [IBM Education Assistant](http://publib.boulder.ibm.com/infocenter/ieduasst/v1r1m0/) [\(http://publib.boulder.ibm.com/infocenter/ieduasst/v1r1m0/\)](http://publib.boulder.ibm.com/infocenter/ieduasst/v1r1m0/)
- v [WebSphere Application Server-dokumentasjon](http://pic.dhe.ibm.com/infocenter/wasinfo/v8r5/index.jsp) [\(http://pic.dhe.ibm.com/infocenter/wasinfo/v8r5/index.jsp\)](http://pic.dhe.ibm.com/infocenter/wasinfo/v8r5/index.jsp)
- v [Informasjon om støtte](http://www.ibm.com/support/entry/portal/Overview/Software/WebSphere/IBM_Business_Process_Manager_Standard) [\(http://www.ibm.com/support/entry/portal/Overview/Software/WebSphere/](http://www.ibm.com/support/entry/portal/Overview/Software/WebSphere/IBM_Business_Process_Manager_Standard) [IBM\\_Business\\_Process\\_Manager\\_Standard\)](http://www.ibm.com/support/entry/portal/Overview/Software/WebSphere/IBM_Business_Process_Manager_Standard)

IBM Business Process Manager Standard V8.5 Licensed Materials - Property of IBM. © Copyright IBM Corp. 2000, 2013. U.S. Government Users Restricted Rights - Use, duplication or disclosure restricted by GSA ADP Schedule Contract with IBM Corp.

IBM, IBM-logoen, ibm.com, DB2, Passport Advantage, Tivoli og WebSphere er varemerker eller registrerte varemerker for International Business Machines Corp., registrert i mange jurisdiksjoner over hele verden. Worklight er et varemerke eller registrert varemerke for Worklight, et IBM-selskap. Andre produkt- og tjenestenavn kan være varemerker for IBM eller andre selskaper. Du finner en oppdatert liste over IBM-varemerker på nettet under overskr ["Copyright and trademark information" \(www.ibm.com/legal/copytrade.shtml\)](http://www.ibm.com/legal/copytrade.shtml).

Intel er et varemerke eller registrert varemerke for Intel Corporation eller deres datterselskaper i USA og andre land. Linux er et registrert varemerke for Linus Torvalds i USA og/eller andre land. Microsoft og Windows er Microsoft Corporation i USA og/eller andre land.

Delenummer: CF3RRML

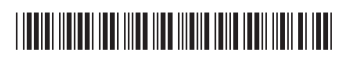